## **Ukotvení příček k uzamknutí prvního nebo posledního sloupce**

Pomocí volby **Ukotvit vlevo / Ukotvit vpravo** vyvolané v nabídce [kontextového menu](https://docs.elvacsolutions.eu/pages/viewpage.action?pageId=65182975) nad záhlavím sloupce tabulky lze posouvat tabulku tak, aby první nebo poslední sloupec zůstal na svém místě**.**

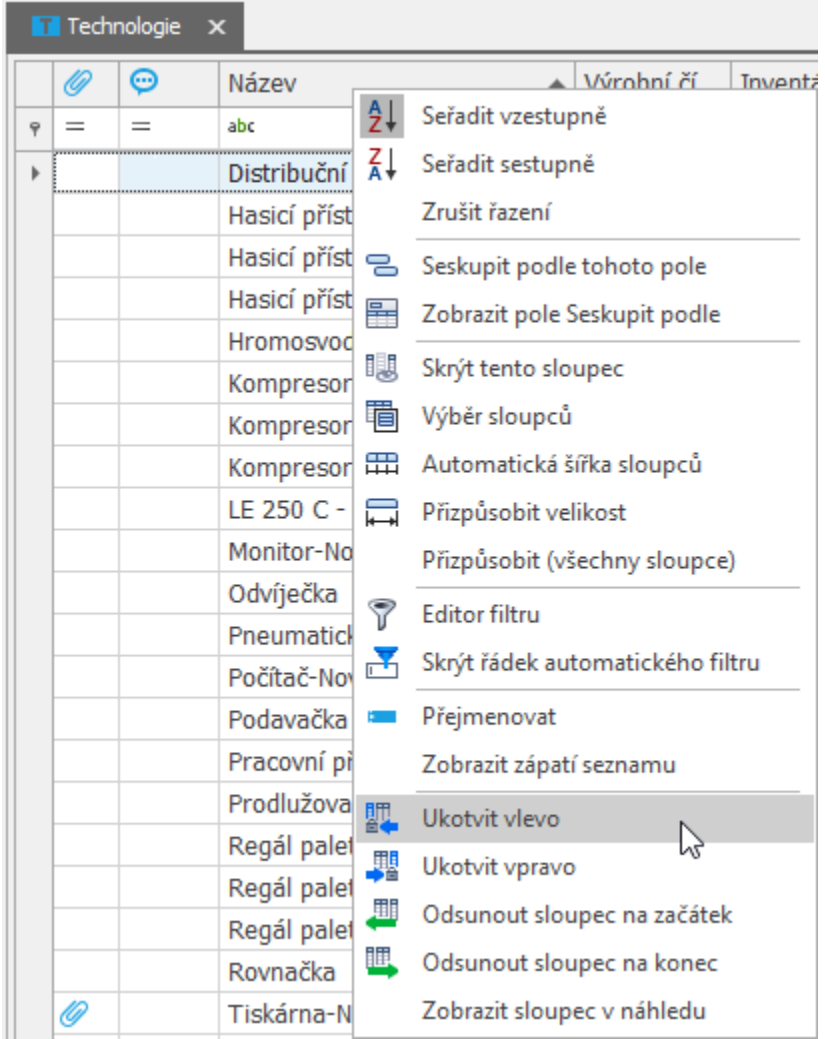

Je-li tato volba aktivována, čára na pravé straně ukotveného sloupce bude o něco tmavší než ostatní čáry. Znamená to, že sloupec vlevo od ní je ukotvený.

## Uvolnění sloupců

Pomocí volby **Zrušit ukotvení** vyvolané z nabídky [kontextového menu](https://docs.elvacsolutions.eu/pages/viewpage.action?pageId=65182975) nad záhlavím ukotveného sloupce lze sloupec uvolnit.